Heute erarbeitest du dir eine kleine Technik in Scratch. Du verwendest dazu ein Video-Tutorial. Tutorials nennt man Anleitungen, die in einem Video Schritt für Schritt erklären, was du tun musst, um ein bestimmtes Problem zu lösen. Das Wort "Tutorial" kommt aus dem Lateinischen und bedeutet "beschützen, bewahren oder pflegen". Im zweiten Schritt versuchst du einem anderen Kind aus deiner Klasse dein Wissen weiterzugeben, in dem du ihm oder ihr das ebenfalls Schritt für Schritt erklärst

Viel Erfolg und gutes Gelingen Herr Zirwes

## 1. Du bringst dir das selbst bei

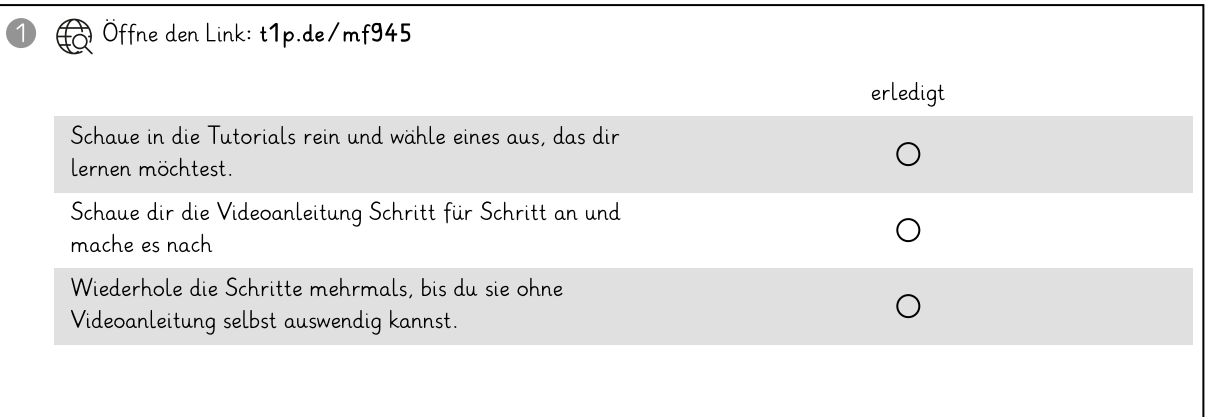

## 2. Verabrede dich mit einer Lernpartnerin / einem Lernpartner

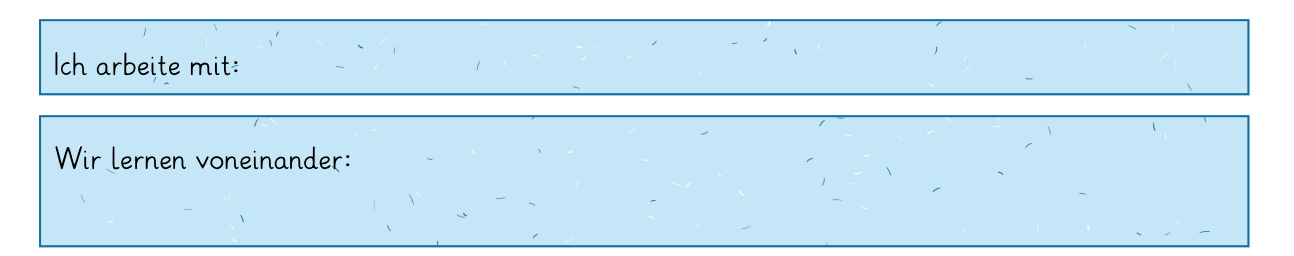

## 3. Du bringst es jemand anderen bei

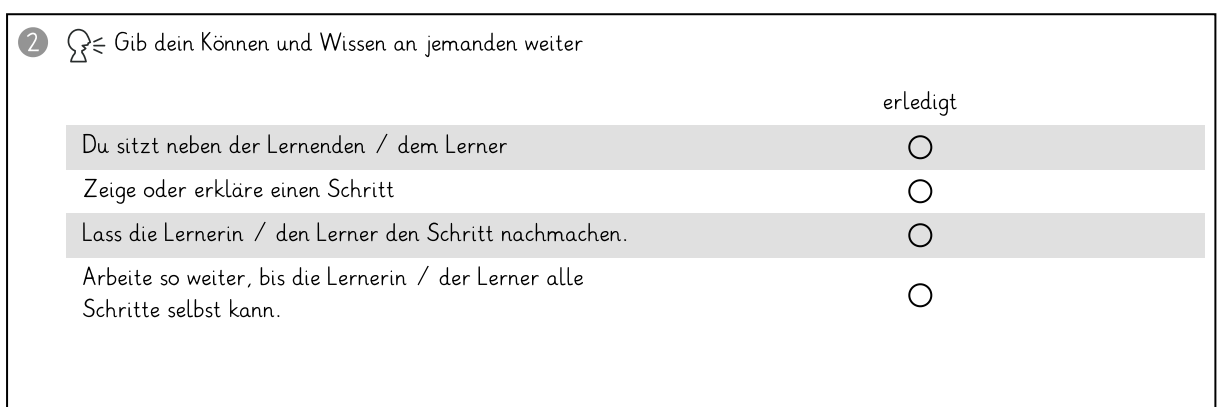

## Informatik

Angaben zu den Urhebern und Lizenzbedingungen der einzelnen Bestandteile dieses Dokuments finden Sie unter https://www.tutory.de/entdecken/dokument/informatik-ein-tutorial-vorbereiten-und-weitergeben